## Les matrices de Passage

Karim Zayana1,2

<sup>1</sup> Ministère de l'Éducation nationale, Paris <sup>2</sup> LTCI, Télécom Paris, Institut Polytechnique de Paris

Ou les messages de Patrick ? Au même titre que son nom, la matrice de passage est source de confusion. Les raisons tiennent à des conventions de langage pas toujours très heureuses autant qu'à des logiques pouvant friser le paradoxe. Rassurez-vous, cela nous perd aussi ! Voici donc matière à partager quelques maux de tête...

Rappelons d'abord le contexte, un temps à la lisière du programme de Terminale [3], et figurant toujours au cœur de ceux d'algèbre linéaire des classes préparatoires [4] et du CAPES [5].

Un certain vecteur **x** baigne dans un espace vectoriel *E* de dimension finie  $n \geq 1$ , possiblement rapporté à deux bases, notées  $\mathcal{B} = (\mathbf{e}_1, \mathbf{e}_2, \cdots, \mathbf{e}_n)$  et  $C = (\mathbf{f}_1, \mathbf{f}_2, \cdots, \mathbf{f}_n)$ . Ce même vecteur **x** s'y décompose alors de deux manières, que l'on code par les matrices colonnes de ses coordonnées, notées  $[\mathbf{x}]_B$  et  $[\mathbf{x}]_C$ . Tout l'enjeu consiste à passer de l'une, par exemple  $|\mathbf{x}|_B$ , à l'autre :  $|\mathbf{x}|_{\mathcal{C}}$ .

Avant tout calcul et toute formule, il y a une première chose à comprendre et qui défierait presque le bon sens : les coordonnées de **x** ne varient pas linéairement avec la base. Par exemple, dans le plan, si  $\mathcal{B} = (\mathbf{e}_1, \mathbf{e}_2)$ ,  $\mathcal{C} = (2\mathbf{e}_1, \mathbf{e}_2)$  et  $x = 10e<sub>1</sub> + 5e<sub>2</sub>$ , en récrivant x sous la forme

$$
\mathbf{x} = 5 \times 2\mathbf{e}_1 + 5\mathbf{e}_2,
$$

nous obtenons

$$
[\mathbf{x}]_{\mathcal{B}} = \begin{bmatrix} 10 \\ 5 \end{bmatrix} \text{ et } [\mathbf{x}]_{\mathcal{C}} = \begin{bmatrix} 5 \\ 5 \end{bmatrix}.
$$

Alors que le premier vecteur de base, **e**1, a été doublé, la première coordonnée de **x** a, a contrario, été divisée par deux.

Il y a un deuxième point préalable à relever, apparemment contre intuitif là encore. Conserver un vecteur de base à l'identique, mettons le premier, **e**1, et retoucher les autres, **e**2, **e**3, · · · , **e***<sup>n</sup>* donc, peut déteindre sur la nouvelle coordonnée associée au vecteur de base laissé pourtant inchangé, ici **e**1. Par exemple, dans le plan, si  $\mathcal{B} = (\mathbf{e}_1, \mathbf{e}_2)$ ,  $\mathcal{C} = (\mathbf{e}_1, \mathbf{e}_1 + \mathbf{e}_2)$  et  $\mathbf{x} = 10\mathbf{e}_1 + 5\mathbf{e}_2$ , en récrivant **x** sous la forme

$$
\mathbf{x} = 5\mathbf{e}_1 + 5(\mathbf{e}_1 + \mathbf{e}_2),
$$

nous obtenons

$$
[\mathbf{x}]_{\mathcal{B}} = \begin{bmatrix} 10 \\ 5 \end{bmatrix} \text{ et } [\mathbf{x}]_{\mathcal{C}} = \begin{bmatrix} 5 \\ 5 \end{bmatrix}.
$$

Alors que le premier vecteur de la base demeurait intact, la première coordonnée de **x** a été modifiée.

Dans la littérature, ces propriétés pour le moins contrariantes sont dites « contravariantes »[1], sans doute par opposition à la « covariance », laquelle qualifie un système dont la sortie accompagne naturellement l'entrée dans ses variations d'amplitude.

Une fois conscient du caractère non trivial d'un changement de base, on peut, par exemple, en saisir l'esprit par analogie aux formules de conversions entre monnaies. Voyageons de France aux États-Unis. Nous disposons d'une somme en euro, qu'il va falloir exprimer en dollar. Ceci implique de connaître le cours de l'euro, unité de base de départ, en fonction du dollar, unité de base d'arrivée. De la même manière, pour convertir des coordonnées exprimées dans la base  $B$  en des coordonnées exprimées dans la base  $C$ , nous aurons besoin d'égrener les vecteurs de B sur ceux de C. C'est exactement le rôle de la matrice de passage  $P_{\mathcal{C}\leftarrow\mathcal{B}}$ , obtenue en juxtaposant les colonnes  $[\mathbf{e}_1]_{\mathcal{C}}$ ,  $[\mathbf{e}_2]_{\mathcal{C}}$ ,  $\cdots$ ,  $[\mathbf{e}_n]_{\mathcal{C}}$ , ce qu'on note

$$
P_{\mathcal{C}\leftarrow\mathcal{B}}=[\mathbf{e}_1,\mathbf{e}_2,\cdots,\mathbf{e}_2]_{\mathcal{C}}
$$

ou abréviativement,

$$
P_{\mathcal{C}\leftarrow\mathcal{B}}=[\mathcal{B}]_{\mathcal{C}}.
$$

En faisant agir cette matrice sur  $[x]_B$  nous récupérons  $[x]_C$ :

$$
[\mathbf{x}]_{\mathcal{C}} = P_{\mathcal{C}\leftarrow\mathcal{B}} \cdot [\mathbf{x}]_{\mathcal{B}} \,. \tag{1}
$$

Deux difficultés pointent alors. Elles ne sont pas théoriques, mais graphiques et syntaxiques : disons culturelles.

D'abord il peut sembler incongru de placer la matrice de passage à gauche du vecteur colonne. Sur un croquis, des données initiales sont en général entrées à gauche, des données finales ressortent à droite, et le mécanisme de transformation s'insère entre, donc à droite des premières, figure 1. Ce ne sont jamais que des usages, mais il faut alors jongler de l'un à l'autre $^{\rm 1}$ .

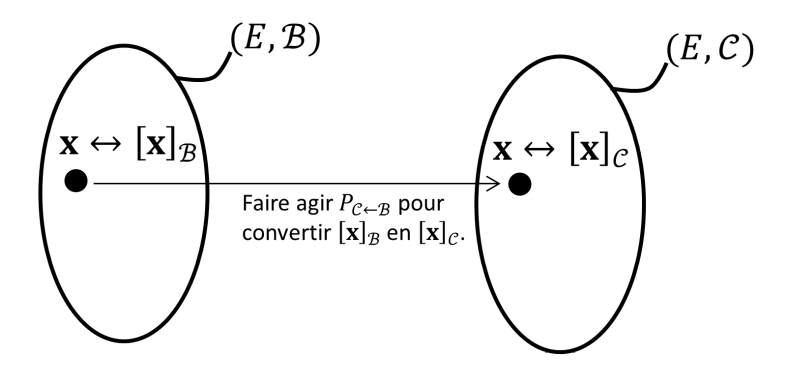

Figure 1 – Passage de la base de gauche à la base de droite à l'aide d'une matrice de changement de base. L'opération se code  $P_{\mathcal{C}\leftarrow\mathcal{B}}\cdot[\mathbf{x}]_{\mathcal{B}}=[\mathbf{x}]_{\mathcal{C}}$  et non  $[\mathbf{x}]_B \cdot P_{\mathcal{C} \leftarrow B} = [\mathbf{x}]_C$  comme le sens de lecture du dessin le laisse imaginer.

Ensuite, le nom de cette matrice  $P_{\mathcal{C}\leftarrow\mathcal{B}}$  est sujet à discorde. Pragmatiques, les Anglo-Saxons la baptisent "change-of-coordinates matrix from  $\beta$  to  $\mathcal{C}$ " ou "change-of-basis from  $\mathcal B$  to  $\mathcal C$ " puisque, effectivement, c'est ce à quoi elle sert [2]. Inversement, nous la nommons « matrice de passage de  $C$  à  $B \gg$  et l'écrivons volontiers  $P_{\mathcal{C},\mathcal{B}}$ , ou  $P_{\mathcal{C}}^{\mathcal{B}}$  $\stackrel{\text{\scriptsize{1}}\text{\scriptsize{5}}\text{\scriptsize{6}}\text{\scriptsize{6}}}$ , voire même  $P_{\mathcal{C} \rightarrow \mathcal{B}}$  ce qui n'est pas sans quiproquos.

Mais le meilleur est pour la fin. Histoire de nous égarer définitivement dans ce dédale, considérons non plus deux mais, par exemple, trois bases de l'espace *E*, mettons *B*, *C* et *D*. Envisageons la matrice  $[D]_B$ , déclinant les vecteurs de la base D sur ceux de la base  $B$ , à savoir  $P_{B\leftarrow D}$ . Par emboîtement de formules du type (1), nous avons :

$$
P_{\mathcal{B}\leftarrow\mathcal{D}} = P_{\mathcal{B}\leftarrow\mathcal{C}} \cdot P_{\mathcal{C}\leftarrow\mathcal{D}} \,. \tag{2}
$$

$$
x \xrightarrow{f} y
$$

<sup>1.</sup> On retrouve cette même gêne avec les fonctions : l'image *y* d'un élément *x* par une fonction *f* :

est notée  $f(x)$  et non  $x.f()$ , exception faite en informatique (programmation objet) quand on manipule des méthodes.

Introduisons par ailleurs les fonctions linéaires *f* appliquant B sur C et *g* appliquant C sur D, c'est-à-dire que  $f(\mathcal{B}) = C$  et que  $g(\mathcal{C}) = D$ . De

$$
[g \circ f(\mathcal{B})]_{\mathcal{B}} = [\mathcal{D}]_{\mathcal{B}} = P_{\mathcal{B}\leftarrow \mathcal{D}}
$$

et de

$$
Mat_{\mathcal{B}}(g \circ f) = Mat_{\mathcal{B}}(g) \cdot Mat_{\mathcal{B}}(f)
$$

on tire

$$
P_{\mathcal{B}\leftarrow\mathcal{D}} = \mathsf{Mat}_{\mathcal{B}}(g) \cdot \mathsf{Mat}_{\mathcal{B}}(f). \tag{3}
$$

Si bien qu'en joignant (2) à (3) il découle

$$
P_{\mathcal{B}\leftarrow\mathcal{C}} \cdot P_{\mathcal{C}\leftarrow\mathcal{D}} = \mathsf{Mat}_{\mathcal{B}}(g) \cdot \mathsf{Mat}_{\mathcal{B}}(f). \tag{4}
$$

Plus généralement, et avec des notations allant de soi,

$$
P_{\mathcal{B}_1 \leftarrow \mathcal{B}_2} \cdots P_{\mathcal{B}_{k-2} \leftarrow \mathcal{B}_{k-1}} \cdot P_{\mathcal{B}_{k-1} \leftarrow \mathcal{B}_k} = \mathsf{Mat}_{\mathcal{B}_1}(f_k) \cdots \mathsf{Mat}_{\mathcal{B}_1}(f_2) \cdot \mathsf{Mat}_{\mathcal{B}_1}(f_1).
$$
\n<sup>(5)</sup>

L'ordre dans lequel s'effectuent les opérations, certes pas tout à fait identiques mais manipulant de mêmes bases, s'inverse d'un membre à l'autre de l'égalité !

Karim Zayana est inspecteur général de l'éducation, du sport et de la recherche (groupe des mathématiques) et professeur invité à l'institut polytechnique de Paris (Palaiseau).

## Remerciements

L'auteur remercie le comité éditorial de la revue Quadrature ainsi que Didier Maillard, professeur honoraire de mathématiques au lycée Aristide Briand (Saint-Nazaire), pour leurs relectures et échanges autour de ce texte.

## Références

- [1] Ray BOWEN et C.-C WANG. Introduction to vectors and tensors. Dover Publications, 2008.
- [2] David C. LAY. Linear Algebra and its Applications. Pearson, 2012.
- [3] « Programmes de mathématiques de première et terminale, séries A, B, C, D, E ». In : Bulletin officiel spécial n°3 du 22 avril 1982 (1982).
- [4] « Programmes des CPGE voies ECG, ECT, PCSI, PTSI, MPSI, MP2I ». In : Bulletin officiel spécial n°1 du 11 février 2021 (2021). URL : https : //www.education.gouv.fr/pid285/bulletin\_officiel.html?pid\_ bo=40147.
- [5] « Programmes du CAPES externe de mathématiques ». In : Journal officiel n°25 du 29 janvier 2021 (2021). url : https://www.legifrance.gouv. fr/jorf/id/JORFTEXT000043075486.